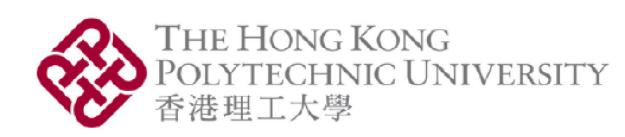

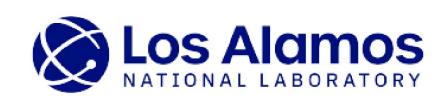

# Generate Antarctic sub-shelf melt using recurrent neural network-based Generative Adversarial Models on pixel clusters

Georgia Tech.

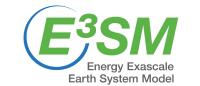

Jacquelyn A. Shelton<sup>1</sup>, Alexander Robel<sup>2</sup>, Matthew Hoffman<sup>3</sup>, and Stephen Price<sup>3</sup> <sup>1</sup>Hong Kong Polytechnic University <sup>2</sup>Georgia Institute of Technology <sup>3</sup>Los Alamos National Laboratory

- Antarctic Ice Sheet ice loss accelerated by surrounding ocean's extreme warming over last 30 years The DOE E3SM v1.2 Cryosphere Configuration: Description and Simulated Antarctic Ice-Shelf Basal Melting→ dominant contributor to global sea level rise
- Unknown: How much ice loss due to anthropogenic changes and to internal variability [1]?
- Goal: develop/apply machine learning (ML) method(s) for data generation using limited model output (single realization) from expensive state-of-the-art Earth System model (E3SM) [2]
- Previous work: identified stationary subspaces (via customized hierarchical agglomerative clustering) of the input data that are both realistic (physically consistent) and representative of its complex spatiotemporal dynamics [3]
- Current work: results show TimeGAN can generate additional realizations of variable Antarctic sub-ice shelf melt that preserves the temporal dynamics and stationarity → three metrics (PCA [5], t-SNE [6], KPSS [7]) employed for evaluation of original model data and synthetic generated data

Approach: Identify Stationary Subspaces for Data Generation via Dynamic Agglomerative Clustering [3]

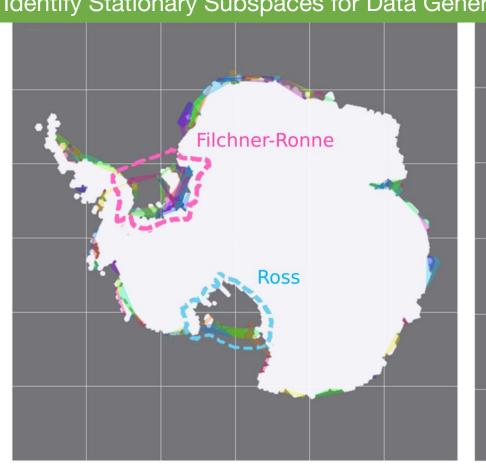

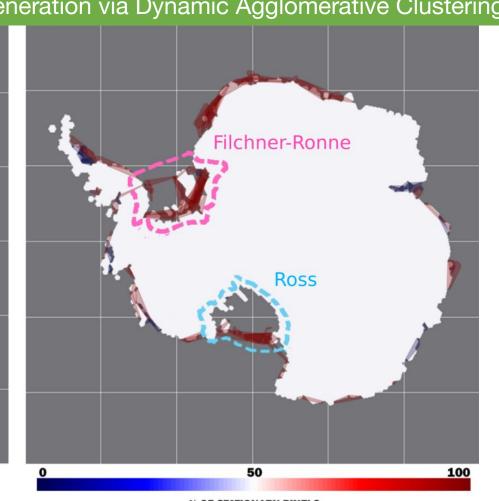

Prerequisites prior to data generation: identify individual subspaces in data that are:

- 1. representative of its spatiotemporal dynamics,
- realistic in terms of consistency with physically observed dynamics, and
- stationary over the entire time-series, regardless of the behavior of the data within each subspace relative to any other's (may vary independently over arbitrary time-scales)

Idea: construct dynamic hierarchical clustering pipeline to adaptively learn stationary subspaces, the number of which can grow or shrink in a data-driven fashion according to the data dynamics while simultaneously incorporating relevant prior domain knowledge (e.g. physical observations, problem setting).

**Notation**: Let  $p_1 = (x_1, y_1)$  and  $p_2 = (x_2, y_2)$  be 2 pixel locations given by their 2D coordinates on the Antarctic Ice Sheet. Note that each pixel spans 10 km. Ice melt flux timeseries at these locations:  $F_1 = (f_1^1, ..., f_1^M)$  and  $F_2 = (f_2^1, ..., f_2^M)$ , where M denotes the number of time-steps in the simulation, which for this data is a monthly resolution over 150 years, for M = 1800 time-steps. Normalized versions denoted:  $\widehat{F_k} = \frac{F_k}{\max F_k}$  for  $k \in \{1,2\}$ , and the spatial-distance threshold denoted: $d_{thr}^{s}$ .

#### Aggregate Spatiotemporal Distance Criterion

$$d_{s,t}(p_1, p_2) = \begin{cases} \sum_{k=1}^{M} |\hat{F}_1(k) - \hat{F}_2(k)| & \text{if } ||p_1 - p_2|| \le d_{thr}^s \\ & \text{otherwise} \end{cases}$$

Stationarity: Evaluate the stationarity of each identified cluster using the Kwiatkowski-Phillips-Schmidt-Shin (KPSS) hypothesis test with the null hypothesis that the time-series is stationary around the mean. A cluster is considered to be stationary if the majority of its pixels pass the KPSS test.

# Method: Time-series Generative Adversarial Network (TimeGAN) [4]

# TimeGan Network Architecture

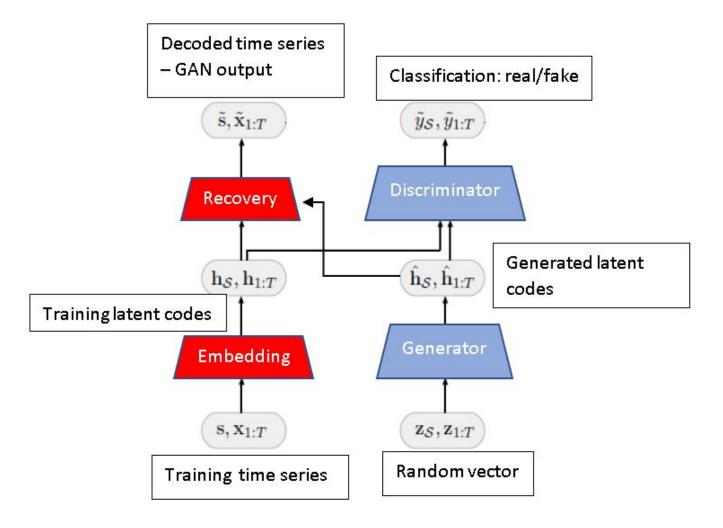

- TimeGAN learns: good generative model for time-series data that preserves temporal dynamics → new sequences respect original relationships between variables across time [4]
- Consists of four unique Recurrent Convolutional Neural Networks (RCNNs; e.g. LSTM, GRU): embedder, generator, discriminator and recovery RCNNs

Generate data from

→ train TimeGAN on

individual cluster's

generative model of

identified stationary clusters

respective time-series/pixels

its own independent data

distribution for GAN to form

## Data Generation: Examples of Original E3SM and TimeGAN Generated Data

# Cluster 1 – gen seg. length 300 time-steps:

#### Generated data examples

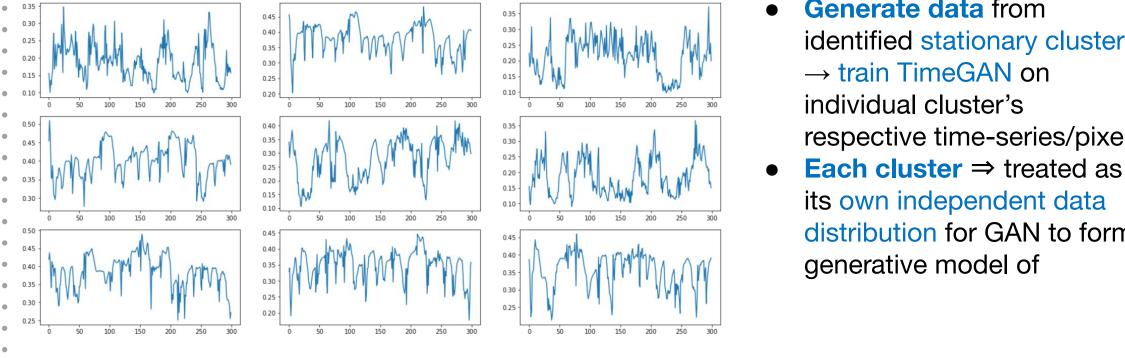

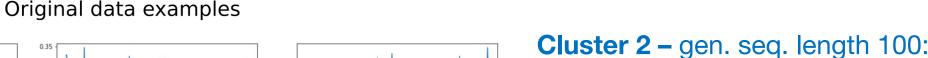

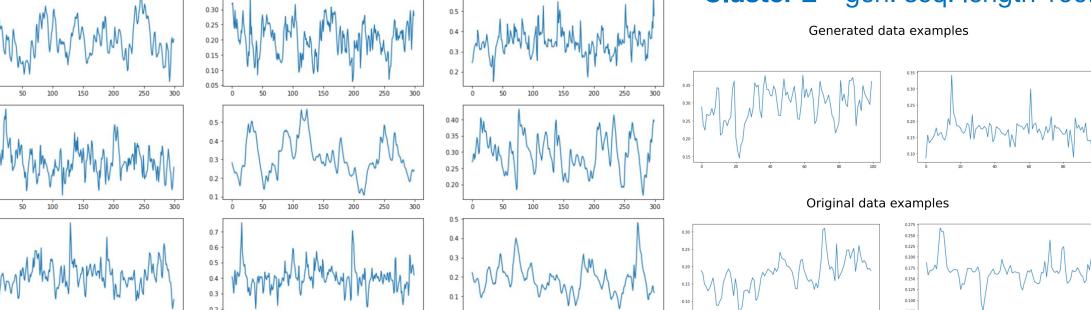

#### **Evaluation**: Qualitative and Quantitative Metrics of TimeGAN Generated Data

Assess consistency/similarity of the distributions of **generated data** vs. **input data**:

# • 1. Principal Components Analysis (PCA) [5]

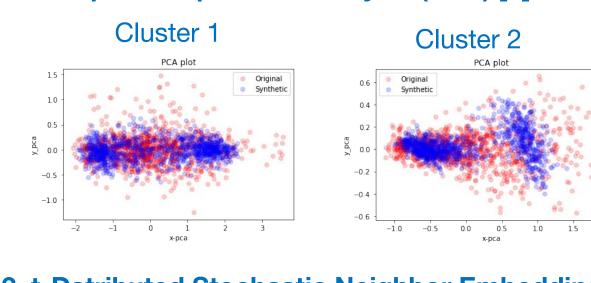

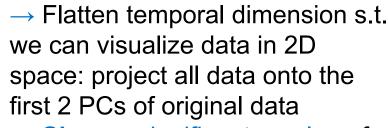

→ **Shows**: significant overlap of and spread of input/generated data pts of both clusters 1 and 2

# 2. t-Dstributed Stochastic Neighbor Embedding (t-SNE) [6]

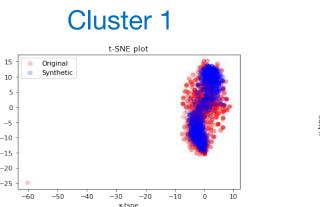

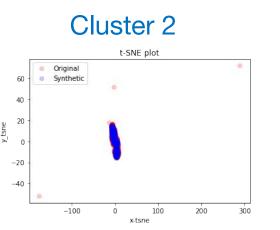

→ Method to quantify/visualize similarity of data - capable of retaining local structure of (high dimensional) data and revealing important global structure → **Shows**: significant overlap of clusters

# 3. Stationarity: KPSS Kwiatkowski-Phillips-Schmidt-Shin (KPSS) hypothesis test [7]

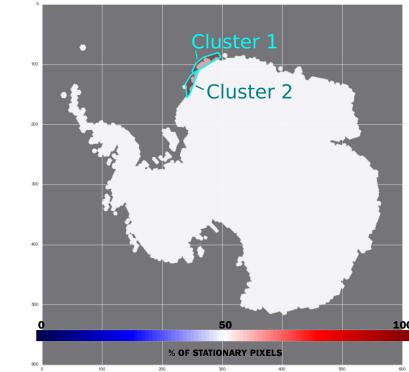

→ **Shows:** Cluster 1 and 2 both stationary according to KPSS with the null hypothesis that the data is stationary around the mean

### Conclusions, Impact, and Outlook

- Preliminary results show TimeGAN can generate additional realizations of variable Antarctic sub-ice shelf melt that preserves the temporal dynamics and stationarity
- Evaluation summary: all 3 metrics show promise that the TimeGAN can produce data similar to the input data, both in terms of preserving temporal dynamics and stationarity → PCA and t-SNE show the input/generated data have similar temporal dynamics in a lower dimensional space, KPSS shows that the generated data retains the input data's stationarity
- This work addresses the general/pervasive problem of data scarcity in the climate sciences → far more computationally affordable than running climate model
- Current ongoing work investigating other time-series GANs [e.g. 8] and advanced discriminator functions for built-in non-parametric high-dimensional distribution comparisons [e.g. 9]

[1] Robel, A., Seroussi, H., Roe, G. Marine ice sheet instability amplifies and skews uncertainty in projections of future sea-level rise. In PNAS, 116(30). 2019 [2] [..] Hoffman, M., [..]Price, S. The DOE E3SM v1.2 Cryosphere Configuration: Description and Simulated Antarctic Ice-Shelf Basal Melting. In J of Advances in Modeling Earth Systems. 2022 [3] Shelton, J. A., Robel, A. A., Hoffman, M., and Price, S.: Towards generating stationary realizations of simulated Antarctic ice shelf melt rates from limited model output. Climate Informatics 2022. (additionally, expanded preprint available soon)

[4] Yoon, J., Jarrett, D., van der Schaar, M. Time-series Generative Adversarial Networks. In Proceedings of Advances in Neural Information Processing Systems (NeurIPS). 2019. [5] H. Hotelling. Analysis of a complex of statistical variables into principal components. Journal of Educational Psychology, 24:417–441, 1933. [6] Laurens van der Maaten and Geoffrey Hinton. Visualizing data using t-sne. Journal of Machine Learning Research, 9(Nov):2579–2605, 2008

[7] Kwiatkowski, D., Phillips, P. C., Schmidt, P., Shin, Y. Testing the null hypothesis of stationarity against the alternative of a unit root: How sure are we that economic time series have a unit root? In Journal of Econometrics, 54(1-3), 159-178, 1992 [8] Cristóbal Esteban, Stephanie L. Hyland, G.: RätschReal-valued (Medical) Time Series Generation with Recurrent Conditional GANs. In arXiv:1706.02633v2. 2017.

[9] Binkowski, M., Sutherland, D., Arbel, M., Gretton, A. Demystifying MMD GANs. In Proceedings of the ICLR 2018 Conference Blind Submission, 2018.